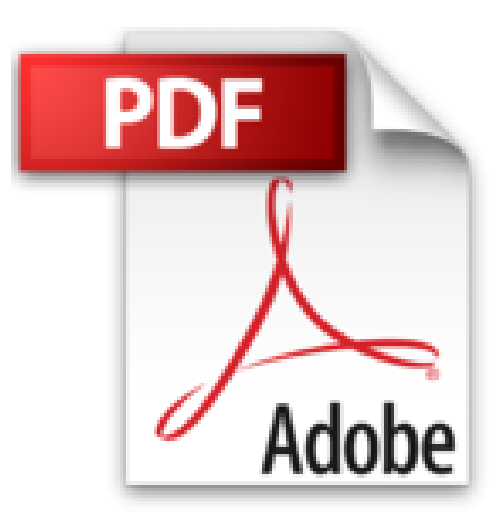

## **MacBook Pro, Air & Retina pour les Nuls, 4e édition**

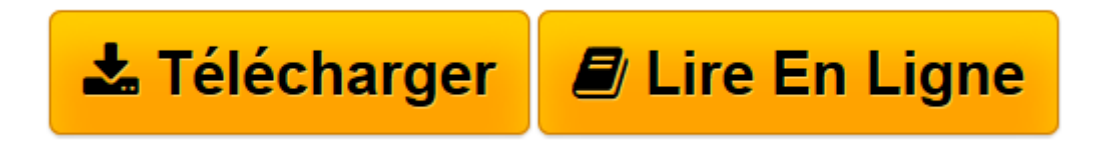

[Click here](http://bookspofr.club/fr/read.php?id=B01BLV5Q6Y&src=fbs) if your download doesn"t start automatically

## **MacBook Pro, Air & Retina pour les Nuls, 4e édition**

Mark L CHAMBERS

**MacBook Pro, Air & Retina pour les Nuls, 4e édition** Mark L CHAMBERS

**[Télécharger](http://bookspofr.club/fr/read.php?id=B01BLV5Q6Y&src=fbs)** [MacBook Pro, Air & Retina pour les Nuls, 4e éditi ...pdf](http://bookspofr.club/fr/read.php?id=B01BLV5Q6Y&src=fbs)

**[Lire en ligne](http://bookspofr.club/fr/read.php?id=B01BLV5Q6Y&src=fbs)** [MacBook Pro, Air & Retina pour les Nuls, 4e édi ...pdf](http://bookspofr.club/fr/read.php?id=B01BLV5Q6Y&src=fbs)

## **Téléchargez et lisez en ligne MacBook Pro, Air & Retina pour les Nuls, 4e édition Mark L CHAMBERS**

Format: Ebook Kindle Présentation de l'éditeur Le must pour prendre en main de manière efficace et rapide votre portable Mac !

Devant les nombreux modèles existants, les termes effrayants tels que ROM ou mémoire virtuelle ou lorsque le Mac commence à émettre des signaux sonores inquiétants, l'utilisateur débutant se trouve rapidement dépassé.

Ce livre va dresser un panorama de tous les MacBook existants en spécifiant leurs caractéristiques propres. I fournit tous les concepts de base pour une utilisation quotidienne du Mac. On y apprend notamment les manipulations courantes, à effectuer sa propre maintenance en cas de problème, à s'y retrouver dans les logiciels les plus répandus, à choisir de façon économique son imprimante, son modem, ses logiciels, à mettre à niveau son Mac, le tout bien sûr en s'amusant... ! Cette édition tient compte des nouveaux matériels et logiciels disponibles. Inclus tout sur la nouvelle version du système d'exploitation Mac, OS X El Capitan.

Présentation de l'éditeur Le must pour prendre en main de manière efficace et rapide votre portable Mac !

Devant les nombreux modèles existants, les termes effrayants tels que ROM ou mémoire virtuelle ou lorsque le Mac commence à émettre des signaux sonores inquiétants, l'utilisateur débutant se trouve rapidement dépassé.

Ce livre va dresser un panorama de tous les MacBook existants en spécifiant leurs caractéristiques propres. I fournit tous les concepts de base pour une utilisation quotidienne du Mac. On y apprend notamment les manipulations courantes, à effectuer sa propre maintenance en cas de problème, à s'y retrouver dans les logiciels les plus répandus, à choisir de façon économique son imprimante, son modem, ses logiciels, à mettre à niveau son Mac, le tout bien sûr en s'amusant... ! Cette édition tient compte des nouveaux matériels et logiciels disponibles. Inclus tout sur la nouvelle version du système d'exploitation Mac, OS X El Capitan.

Mark L. Chambers est auteur et éditeur technique dans la collection "Pour les Nuls" depuis de très nombreuses années. Il a écrit plus de 30 livres informatique dont *iMac pour les Nuls*, et *Premiers pas sur Mac pour les Nuls*.

Download and Read Online MacBook Pro, Air & Retina pour les Nuls, 4e édition Mark L CHAMBERS #LH3OA469PJX

Lire MacBook Pro, Air & Retina pour les Nuls, 4e édition par Mark L CHAMBERS pour ebook en ligneMacBook Pro, Air & Retina pour les Nuls, 4e édition par Mark L CHAMBERS Téléchargement gratuit de PDF, livres audio, livres à lire, bons livres à lire, livres bon marché, bons livres, livres en ligne, livres en ligne, revues de livres epub, lecture de livres en ligne, livres à lire en ligne, bibliothèque en ligne, bons livres à lire, PDF Les meilleurs livres à lire, les meilleurs livres pour lire les livres MacBook Pro, Air & Retina pour les Nuls, 4e édition par Mark L CHAMBERS à lire en ligne.Online MacBook Pro, Air & Retina pour les Nuls, 4e édition par Mark L CHAMBERS ebook Téléchargement PDFMacBook Pro, Air & Retina pour les Nuls, 4e édition par Mark L CHAMBERS DocMacBook Pro, Air & Retina pour les Nuls, 4e édition par Mark L CHAMBERS MobipocketMacBook Pro, Air & Retina pour les Nuls, 4e édition par Mark L CHAMBERS EPub

## **LH3OA469PJXLH3OA469PJXLH3OA469PJX**